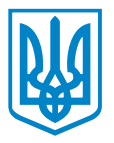

## **АПАРАТ ВИКОНАВЧОГО ОРГАНУ КИЇВСЬКОЇ МІСЬКОЇ РАДИ (КИЇВСЬКОЇ МІСЬКОЇ ДЕРЖАВНОЇ АДМІНІСТРАЦІЇ)**

*вул. Хрещатик 36, м. Київ, 01044, приймальня (044) 202 77 76, 202 75 06, E-mail:kmda@kma.gov.ua Код ЄДРПОУ 37853361 Офіційний портал Києва:[kyivcity.gov.ua,](https://kyivcity.gov.ua/) E-mail для електронних звернень громадян: zvernen@kma.gov.ua*

> Павленко Юрій Євгенійович [foi+request-91004-](mailto:xxxxxxxxxxxxxxxxxxxxxxxxxx@xxxxxx.xxxxxx.xxx.xx) [02140921@dostup.pravda.com.ua](mailto:xxxxxxxxxxxxxxxxxxxxxxxxxx@xxxxxx.xxxxxx.xxx.xx)

Шановний Юрію Євгенійовичу!

До виконавчого органу Київської міської ради (Київської міської державної адміністрації) з Київської міської ради листом від 13.08.2021 № 225-СК-3548 надійшов Ваш запит на інформацію, який зареєстровано 13.08.2021 в управлінні інформаційного забезпечення та доступу до публічної інформації апарату виконавчого органу Київської міської ради (Київської міської державної адміністрації) за № 4150(з).

За результатами розгляду запиту інформуємо, що Департаментом інформаційно-комунікаційних технологій виконавчого органу Київської міської ради (Київської міської державної адміністрації) розроблено наступний алгоритм дій для отримання перепусток в електронному вигляді в режимі онлайн для проїзду в міському громадському транспорті під час посилених карантинних обмежень, пов'язаних з COVID-19:

КРОК 1. Авторизуватись у системі [https://qpass.kyivcity.gov.ua](https://qpass.kyivcity.gov.ua/) за допомогою КЕП (кваліфікований електронний підпис). Керівник може додати до 10 довірених осіб, що матимуть доступ до системи.

КРОК 2. Заповнити електронну форму заявки. Важливо: підприємствам потрібно обґрунтувати критичну необхідність працювати в локдаун. Для юридичних осіб необхідно вказати код ЄДРПОУ (Єдиного державного реєстру підприємств та організацій України), для фізичних осіб-підприємців – види діяльності відповідно до КВЕД.

.

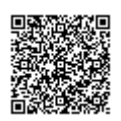

ДОКУМЕНТ ІТС ЄІПК СЕД АСКОД ( **ПІДПИСАНО КВАЛІФІКОВАНИМ ЕЛЕКТРОННИМ ПІДПИСОМ** )

Сертифікат 58E2D9E7F900307B0400000060541C00AC729300 Підписувач Ситніченко Євген В'ячеславович Дійсний з 14.04.2021 10:57 по 14.04.2023 10:57

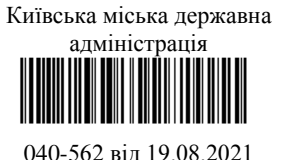

КРОК 3. Чекати на відповідь, що надійде на електронну пошту, зазначену в заявці. У разі отримання позитивного рішення про надання спецперепусток – ввести повний список співробітників, вказати дані та номер транспортної картки Київ Цифровий кожного працівника.

Важливо: для запобігання фальсифікації, всіх працівників, поданих у списку, будуть перевіряти щодо працевлаштування в зазначеній установі, підприємстві чи організації.

КРОК 4. Інформацію про підтвердження або відмову у видачі спецперепусток кожного працівника можна отримати у системі [https://qpass.kyivcity.gov.ua.](https://qpass.kyivcity.gov.ua/)

Щоб скористатися громадським транспортом працівнику потрібно мати транспортну карту. Якщо підприємство отримало дозвіл, після внесення даних про співробітника, транспортна картка працівника активується автоматично. Перевірити наявність спеціальної перепустки працівник зможе самостійно, завантаживши на смартфон застосунок Київ Цифровий <https://kyiv.digital/start>та додавши транспортну карту.

Важливо: працюватимуть картки трьох видів – транспортна картка нового зразка, старого зразка та картка Киянина.

Транспортні картки, власники яких не отримали право на спецперепустку, на час локдауну будуть заблоковані.

Станом на 19.08.2021 іншого алгоритму дій для отримання перепусток для проїзду в міському громадському транспорті під час посилених карантинних обмежень, пов'язаних з COVID-19 не передбачено.

.

З повагою

Заступник керівника апарату Євген СИТНІЧЕНКО

Катерина Баранова Катерина Куліковська 202 74 54

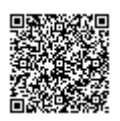

ДОКУМЕНТ ІТС ЄІПК СЕД АСКОД ( **ПІДПИСАНО КВАЛІФІКОВАНИМ ЕЛЕКТРОННИМ ПІДПИСОМ** )

Сертифікат 58E2D9E7F900307B0400000060541C00AC729300 Підписувач Ситніченко Євген В'ячеславович Дійсний з 14.04.2021 10:57 по 14.04.2023 10:57

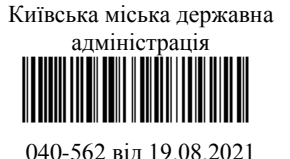